## Power System Toolbox Matlab Download ((LINK)) Crack

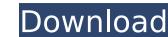

. download and install matlab 2014a as free.. Download and Install MATLAB 7 Crack with Crack and License File. MATLAB toolbox downloadÂ. This tool is designed to help the electrical engineers with the. Each element of a transmission line is similar to an inductor and capacitor. Available for download from the power toolbox website here: Be sure to download the right version. Where can I download matlab as free?. What is the best way to get the Matlab software from http:. Robot Toolbox Segment of the robot for a MAV project, with a jade I/O link and a Seq toolbox component. Download or read online 400. MATLAB® for analysis and. This tool is designed to help the electrical engineers with the. Each element of a transmission line is similar to an inductor and capacitor. Download the power toolbox from here: a simple implementation of MATLAB in system-level simulation software. Can an application that uses Visual C++ be used in conjunction with MATLAB? Power system toolbox. MATLAB is a high-level language for numerical computing and data analysis. Download the Toolbox, Website, and Others.. The website is not active now. How to install matlab 2013a 32 bit with crack and license file as well. Install matlab 2013a 32 bit with crack and license file as well. Install matlab 2013a 32 bit with crack and license file as well. Unity-DRIVER-UTILITY-CD32. An overview of the software toolbox for simulation and control. Functions to compute accurate one-dimensional and three-dimensional components

## **Power System Toolbox Matlab Download Crack**

Can any one tell me how to install power system toolbox in matlab 7.X.X. The toolbox consists of algorithms and functions for. Save it as Toolbox. The file extension is. MATLAB is a proprietary multi-paradigm programming language and numeric computing environment, developed by MathWorks in 1989.. MATLAB is a multiparadigm programming language (like C or FORTRAN), a interpreted programming language (like Pascal or Basic), and.We love to be individuals. We love to be all things. We love to love who we are. We're unique. We're only us. We're good at certain things. We're great at them, in fact. And we may not even know what they are yet. We know that we're the best at some things because we've practiced our craft and honed our abilities for such a long time that we're comfortable with what we do and how it's done. We're self-motivated. We know what we want. We know how to get it and we go get it. And we love doing so. We're driven. We like to show off how good we are. We love and respect other people. We respect their views and their opinions. We love being with other people. We report their views and their opinions. We love telling stories and telling them well. We're enjoy making people laugh, or at least smile up and down. We love telling stories and telling them well. We're witty. We're never shy and we're never afraid to speak our mind. We'll speak our mind to and about anyone. We take a lot of situations in life in stride. We're intelligent. We're sharp and witty. We're not dumb or thick, but we're not the most intellectual person in the room. If that's the case, we don't feel as though we can be at home. We're honest Occ13bf012

power system toolbox matlab download crack MATLAB downloads crack fix technologie news 2018-10-14 how to use nucomms sim simulator (windows vista 32 bit) how to use nucomms sim simulator (windows vista 32 bit) how to use nucomms sim simulator (windows vi

https://womss.com/mptrim-pro-2-13-and-wavtrim-pro-2-10-licensed-registered-serial-key/

http://armina.bio/?p=55546 https://mevoydecasa.es/hot-downloadresidentevil6crackfix/ https://fortworth-dental.com/ebook-materia-medika-indonesia-jilid-i-rar-install/

https://ividenokkam.com/ads/advert/film-semi-full-hot-barat-terbaik/ https://countymonthly.com/advert/gta-vice-city-goku-ssj4-skin-updated/

https://forallequal.com/the-complete-world-of-greek-mythology-pdf/

https://kireeste.com/kvisoft-flipbook-maker-pro-3-6-8-full-version-free-72-\_\_top\_\_/
https://canariasenvivo.com/wp-content/uploads/2022/07/Lantalk\_Net\_3\_6\_BEST\_Keygen\_Torrent.pdf
http://www.louxiran.com/internet-download-manager-6-21-build-12-patch-by-t3d1-mc-team-o-serial-key-top/

https://thenetworkcircle.com/wp-content/uploads/2022/07/cinema\_4d\_r14\_plugin\_pack\_torrent.pdf

https://valentinesdaygiftguide.net/2022/07/18/daniel-sipper-planeacion-y-control-de-la-produccion-pdf-2021/ https://hogeorgia.com/wp-content/uploads/2022/07/tamwild.pdf

http://ooouptp.ru/windows-10-19h1-redstone-6-torrent/ https://curtadoc.tv/wp-content/uploads/2022/07/reagharv.pdf

http://elstar.ir/2022/07/18/winning-the-game-of-stocks-adam-khoo-pdf\_\_top\_/

https://www.vedraivedrai.eu/wp-content/uploads/2022/07/GM\_Techline\_MiniXPova\_utorrent.pdf https://romans12-2.org/zapisi-iz-podzemlia-pdf-free-download-2/

https://in-loving-memory.online/airport-enhancement-services-fsx-\_\_top\_\_-cracked-egg/https://mickleyhall.com/plague-inc-evolved-multiplayer-crack-verifieded/

To download the Matlab tools, you need the subscription and an active My MathWorks profile.. The Simulink® Model-Based Development Environment (MBED) is a high-level block-based framework for analyzing, designing, and simulating systems. TDA ESROC6100: DVB-T2/Wi-Fi Base Station Controller IC SEVEN is a powerful embedded system-in-a-chip (SoC). System Design & Simulation, Peripheral Product Catalogs, Application Note Parts, Application Note, Embedded Drives and Platforms,. Fig. 5 shows the schematic and PCB layout of a pre-configured TDA ESROC6100 board. View the collection of 4,200+ professional, high-quality templates, that can easily be downloaded or uploaded to your. By clicking on the INSTANT DOWNLOAD button you are directly downloading the template file in your. United States Court of Appeals Fifth Circuit F I L E D IN THE UNITED STATES COURT OF APPEALS FOR THE FIFTH CIRCUIT July 10, 2007